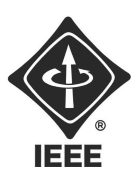

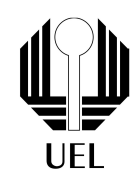

# RELÓGIO DE XADREZ ARDUINO

Lucas Henrique Gasparello (lucasgasparello@hotmail.com) Universidade Estadual de Londrina

### Resumo

O projeto consistiu na implementação de um relógio digital para ser usado em partidas de Xadrez, com funções como pausa e zerar os relógios, além de escolher o tempo de jogo na configuração inicial.

## 1 Introdução

Primeiramente foi discutido se o projeto iria ser implementado utilizando circuitos digitais( portas lógicas) ou se iria ser implementado em um microcontrolador, no caso Arduíno, afim de diminuir as dificuldades e o custo do projeto foi optado por utilizar o microcontrolador, Apesar do pouco conhecimento e experiência dos integrantes do projeto em programação para microcontrolador.

O projeto foi desenvolvido pelos seguintes voluntários:

- Gustavo Marchi
- Gustavo Fuzinato
- Lucas Gasparello
- Rafael Goto

## 2 Implementação

O projeto consiste em um display LCD ( 16x02) e 3 botões, sendo um fixo( switch), o botão fixo foi utilizado para trocar entre os dois relógios, e os demais foram utilizados para pausar, zerar, iniciar, reiniciar e configurar o tempo inicial.

- 1 Arduíno
- 3 botões
- 3 resistores 1k
- Jumpers
- LCD  $16x02$

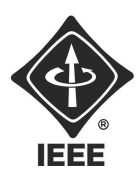

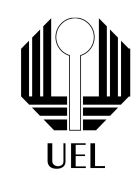

• Bateria e suporte

Inicialmente foi apenas montado com uma chave para trocar entre os relógios, sem nenhuma função e sem travar o relógio quanto um deles acabava a contagem regressiva. Já na versão 2.0 foi implementado com 3 botões e com os recursos apresentados acima, além da correção de bugs da primeira versão.

#### 2.1 Montagem do Circuito

O LCD foi ligado do pino 2-7 do Arduíno e no pino 3 do lcd, que controla o brilho do display, foi conectado no nível lógico '0' para que o brilho fosse máximo, não foi utilizado os potenciômetros da imagem.

Os botões foram ligados em um resistor e nos pinos 8,9,10 do Arduíno, além de ligados no nível lógico 0, para que quando fossem pressionados , o circuito entre em curto no botão e mandasse '0' para a porta que está conectado o botão.

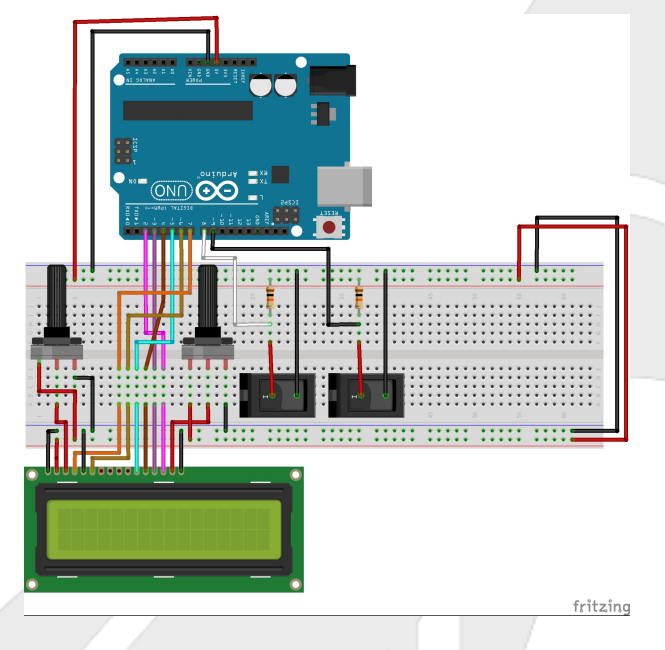

Figura 1: Montagem do circuito

Ao terminado dos testes foi soldado os componentes em uma placa perfurada e depois foi organizado em uma caixinha, como pode ser visto na imagem a seguir:

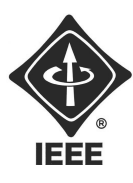

# Ramo Estudantil IEEE - UEL

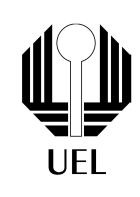

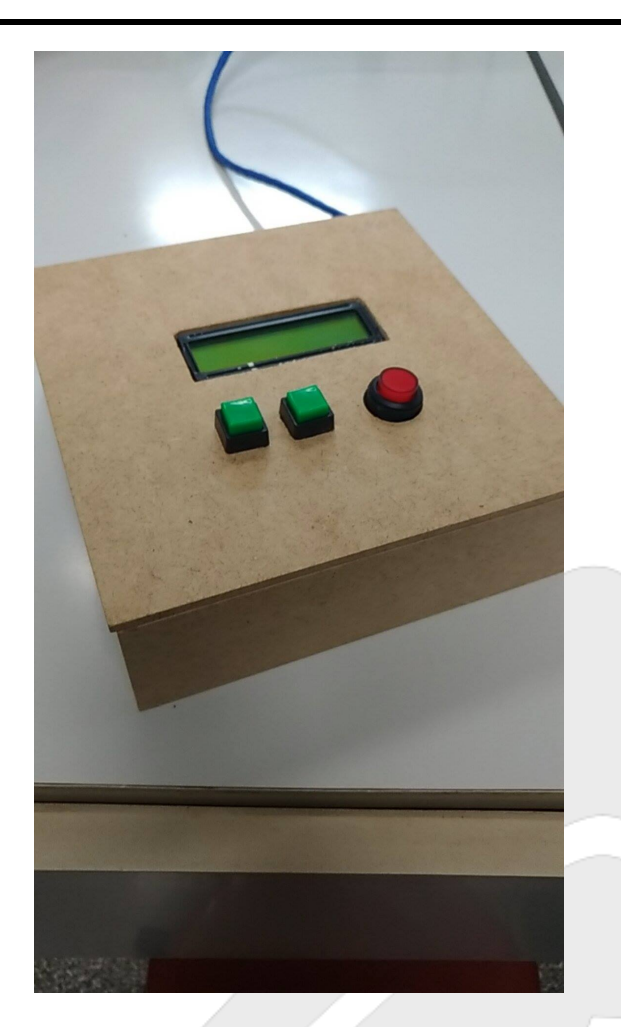

Figura 2: Produto final

#### 2.2 Código Fonte

O código possui funções para a pausa dos relógios, aonde entra em um loop infinito quando o botão é pressionado e só sai do loop quando o botão é pressionado novamente. Além da função zerar que printa zero em ambos o relógio, e as funções que descrescem a contagem a cada 1 segundo. O código está disponibilizado nas referências desse documento.

```
\#include < Liquid Crystal.h>
Liquid Crystal l cd (7, 6, 5, 4, 3, 2); // cria um objeto l cd e atribui os pinos
\mathbf{int} i=0;
int minutos = i;
int segundos = 0;
int minutos2 = i;
int segundos2 = 0;
// pausa , in iciarint Btn()
```
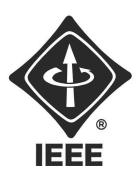

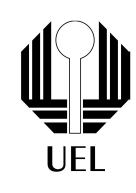

```
return digital Read (10);}
// mode e z er arint btnModo ( ) {
  return digital Read (9);
}
\int chave ( ) {
  return digital Read (8);
}
void setup () \{pinMode (8, \text{INPUT});
 pinMode (9, INPUT);
 pinMode (10 ,INPUT ) ;
 lcd. begin (16, 2);
 lcd.setCursor(2,0);lcd.print ("RAMO_\_IEEE");
 /* pisca o display 5 vezes antes de iniciar a contagem *for (int x = 0; x < 5; x + 1}
    lcd. no Display();
    delay(500);lcd. display();
    delay(500);}
 delay(150);while (1){
\mathbf{if} (btnModo () ==0){
delay(1000);i + +;
minutos=i ;
minutos2=i:
Display();
}
if ( Btn () = 0) break;
}
}
  void loop()delay(1000);Display();
 if ( charge () = 0){
    ContRegressiva();
 }
```
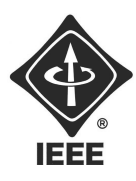

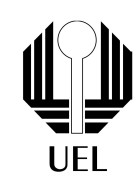

```
if ( \text{chave}() == 1)\{ContRegressiva2();
 }
  // pausa
if ( Btn() == 0){
  delay(1000);while (1){
 \textbf{if} (\text{btnModo}() == 0)zerar();
 while (1) {
  if ( Btn () = 0)break ;
  }
  minus = i;
  segundos = 00;minutos2= i;segundos <math>2 = 00;</math>}
  if ( Btn () ==0)break ;
 }
 }
  //modo
if (btnModo() == 0)zerar( );
  minus = i;segundos = 00;
  minutos2= i;segundos <math>2 = 00;</math>Display();while (1) {
     \mathbf{if}(\text{Btn}() = 0)break; }
  }
```
 $//$  parar ambos relogios while ( minutos  $= 0$  & segundos  $= 0$  | (minutos2  $= 0$  & segundos2  $=$  =0)){

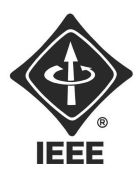

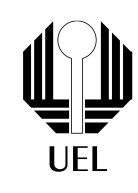

```
\mathbf{if} (btnModo () ==0){
  zerar( );
  minus = i ;segundos = 00;minutos2= i;segundos <math>2 = 00;</math>Display();
  while (1) {
  if ( Btn () = 0)break ;
  }
  }
}
  }
int ContRegressiva()
{
 if (segundos > 0)
 {
    segundos = 1;
 }
 e l s e
 {
    if (minutos > 0)
     \{segundos = 59;minus = 1;
      }
 }
    if (minus = =0 \&\&\;{\rm segments}) = 0{
     lcd.setCursor(0, 1);lcd.println("FIM");
     delay(10000);lcd. display( );
      }
}
 int ContRegressiva2()
 {
```
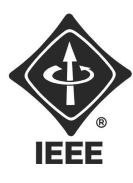

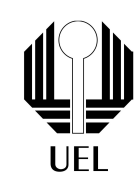

```
if (segundos2 > 0)
  {
    segundos2 \; - = 1;
  }
  else
  {
    if (\text{minutes2} > 0)\left\{ \right.segundos2 = 59;minutes2 -= 1;
    }
  }
    if (minus 82 == 0 \&x segund 0s2 == 0)lcd.setCursor(11, 1);lcd.println("FIM");
       delay(10000);lcd. display();
       }
   }
void zerar ()
{
  lcd.setCursor(0, 1);lcd. print('00:00'');\text{led} . set Cursor (11, 1);
  lcd. print('00:00'');lcd. display();
  delay(1000);}
void Display()
{
 lcd.setCursor(0, 2);\textbf{if} \text{ (minutes } < 10)lcd.print("0");
 lcd. print (minutos);
 lcd. print([\,"]\,);if (segundos < 10)lcd.print("0");
 lcd. print (segundos);
 lcd. display();
```
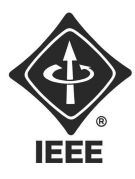

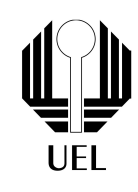

```
lcd.setCursor(11, 2);\textbf{if} \text{ (minutes2 } < 10)lcd.print("0");
lcd. print (minutes2);lcd. print(":");\textbf{if} (\text{segundos2} < 10)lcd.print("0");
lcd. print(segundos2);lcd. display();
```
}

### 3 Conclusão

O projeto foi concluído com sucesso e dentro do tempo, o projeto foi entregue antes do termino da gestão de 2015, sendo a gestão de inicio do projeto e da previsão de término. O projeto teve um produto final e foi projetado para ser usado futuramente ao conectar a um Arduíno.

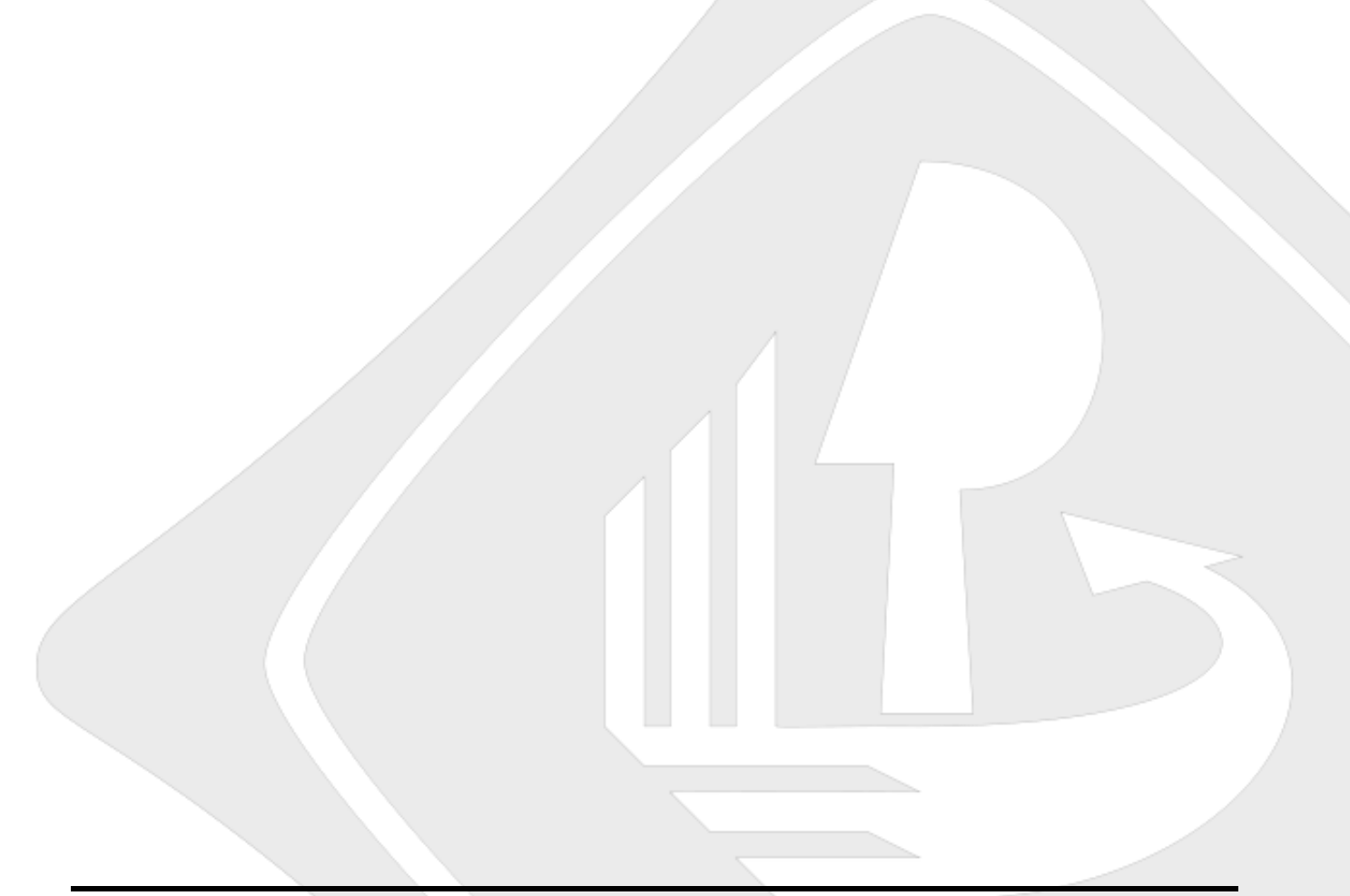

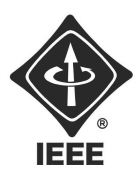

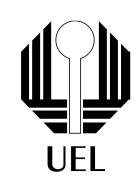

## Referências

[1] <<https://github.com/LucasGasparello/RelogioXadrez/blob/master/Arduino>>. Acessado em 22 de fevereiro de 2017.